# **Protocolbindingen voor StUF**

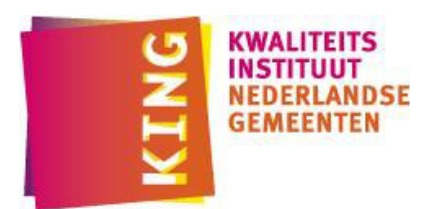

Versie: 03.02.04 Status: In Gebruik

# **Inhoudsopgave**

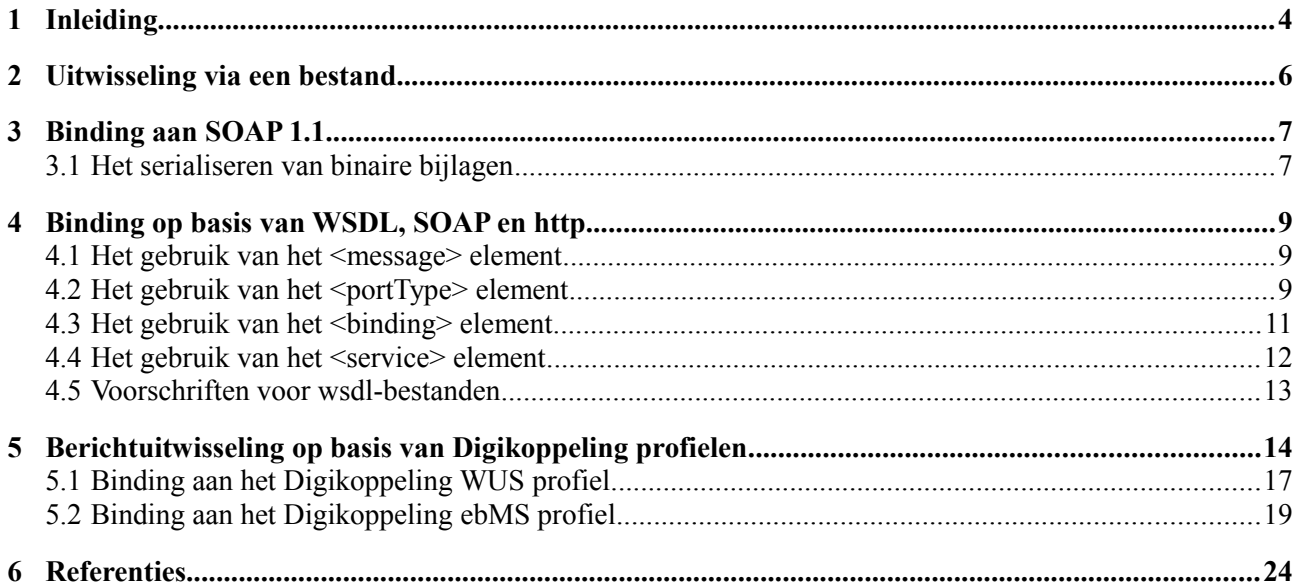

### **Versiehistorie**

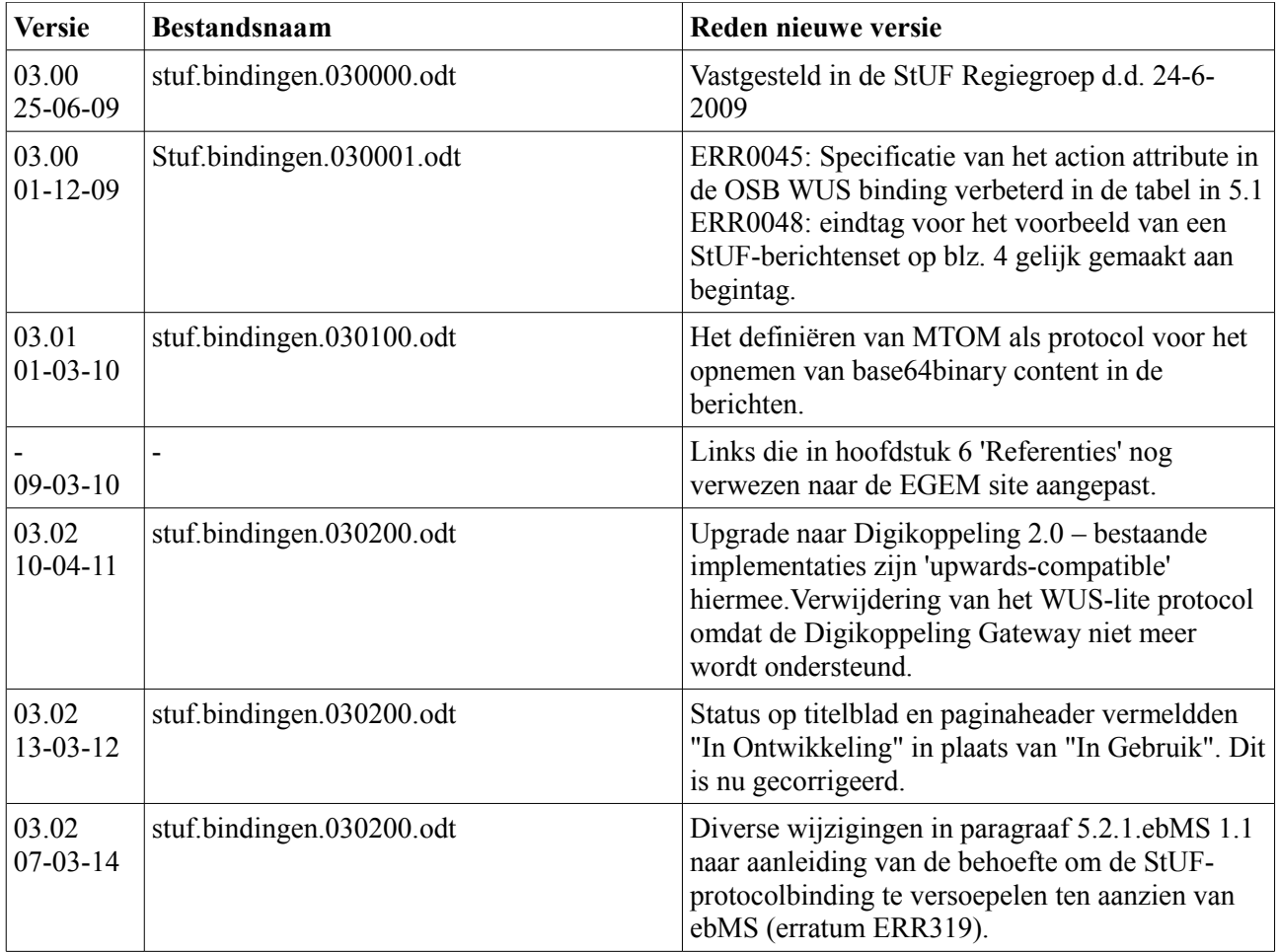

Versie 03.02.04: In Gebruik Pagina: 3

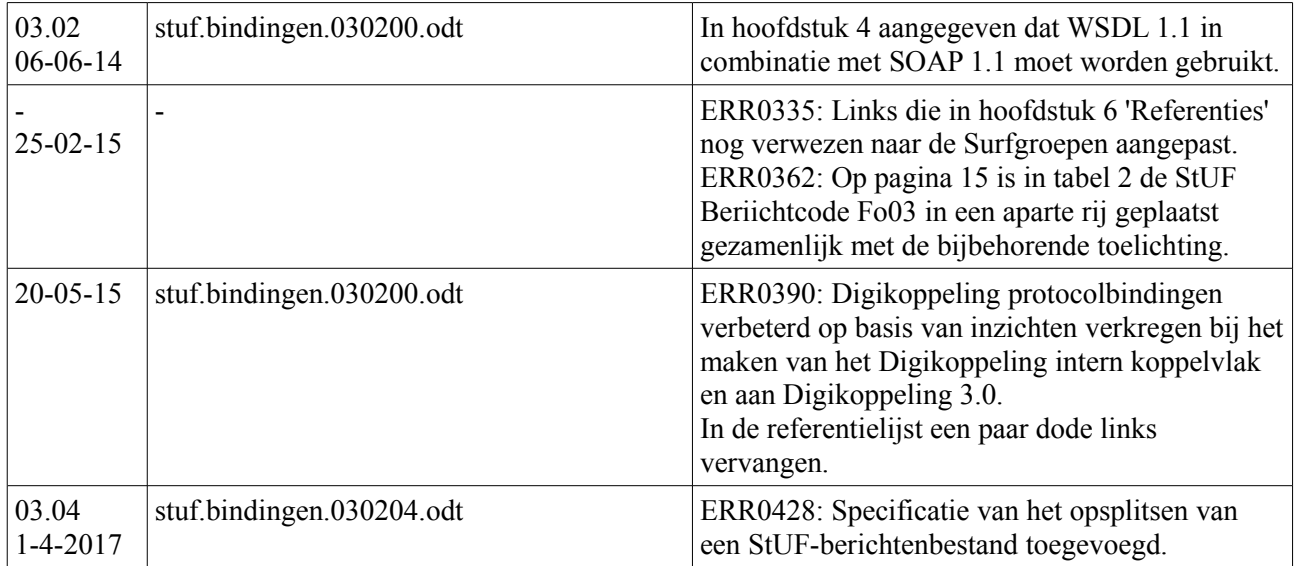

Versie 03.02.04: In Gebruik Pagina: 4

# **1 Inleiding**

De StUF standaard beschrijft hoe berichten worden gemaakt en wat verwacht mag worden van een StUFcompliant berichtverwerkend systeem. Hierbij is op een hoog functioneel niveau gesproken over berichtcycli. De StUF-standaard standaardiseert de inhoud ("payload") van berichten en laat de keuze van het communicatieprotocol vrij. Dit document beschrijft de binding van StUF-berichtenverkeer aan de volgende protocollen:

- 1. via bestand;
- 2. WSDL 1.1 (Web Services Description Language) met SOAP1.1 en http of https als onderliggend transportmechanisme;
- 3. De protocollen voor Digikoppeling (voorheen OSB).

Een binding van StUF-berichten aan een bestand is van belang voor het efficiënt uitwisselen van grote hoeveelheden berichten. Denk bijvoorbeeld aan het initieel vullen van een database met behulp van StUFberichten. Bestandsuitwisseling zal gebruikt worden, als interactieve uitwisseling onaantrekkelijk of onmogelijk is, bijvoorbeeld omdat er geen datanetwerk voorhanden is of omdat de capaciteit en performance van het netwerk onvoldoende is of omdat het netwerk te duur is. Hoofdstuk 2 gaat dieper in op het uitwisselen van StUF-berichten via een bestand. Er wordt slechts beschreven hoe berichten in een bestand worden opgenomen. Over de naamgeving en het transport (e-mail, ftp, DVD, USB, etc) van het bestand worden geen uitspraken gedaan.

De binding aan WSDL1.1 en de protocollen van Digikoppeling maken gebruik van SOAP. Daarom wordt in hoofdstuk 3 gespecificeerd hoe StUF in principe bindt aan SOAP 1.1. Het staat een protocolbinding vrij om op een andere wijze aan SOAP te binden.

Binnen organisaties en, als er geen hoge eisen worden gesteld aan betrouwbaarheid, ook tussen organisaties ligt een keuze voor webservices gebaseerd op WSDL 1.1 met SOAP 1.1 en http als onderliggend transportmechanisme voor de hand vanwege haar laagdrempeligheid en haar brede toepassing in de praktijk. Hoofdstuk 4 gaat dieper op dit protocol in. Hoofdstuk 4 geeft voorschriften en beperkingen voor het specificeren van web services die StUF-berichten synchroon of asynchroon kunnen verwerken.

Digikoppeling heeft ten behoeve van betrouwbare communicatie tussen overheidsorganisatie twee koppelvlak profielen beschreven. Beide profielen bieden voorzieningen voor authenticatie en beveiliging op basis van client en server certificaten. Het gaat om:

- 1. Digikoppeling WUS 2.0, een koppelvlakprofiel gebaseerd op WUS (de WSDL, UDDI en SOAP stack van W3C-standaarden). Digikoppeling WUS 2.0 is bedoeld voor bevragingen en biedt geen voorzieningen voor betrouwbaar berichtenverkeer.
- 2. Digikoppeling ebMS 2.0, een koppelvlakprofiel gebaseerd op ebMS. Digikoppeling ebMS 2.0 is bedoeld voor het doorvoeren van transacties bij de ontvanger en biedt ook voorzieningen voor gegarandeerde aflevering van de berichten.

Digikoppeling 2.0 profielen (WUS en ebMS) zijn een uitbreiding van de Digikoppeling 1.1 profielen. Alle bestaande implementaties van Digikoppeling 1.1 zijn daarom volledig in overeenstemming met Digikoppeling 2.0 (upwards compatible).

Ook voor kleinere organisaties zijn in de markt tegenwoordig voldoende producten in de markt die als Digikoppeling-adapter dienst kunnen doen. Ook zijn er dienstverleners die een volledig beheerde oplossing als dienst aanbieden. De afdeling Markt van Logius levert ondersteuning bij implementatie/selectie. In het verleden bood Logius nog de Digikoppeling Gateway aan als alternatief, maar in de markt zijn tegenwoording voordeliger oplossingen aanwezig. Zo'n adapter dient in ieder geval het soap-http(s) protocol zoals beschreven in Hoofdstuk [4](#page-8-0) te ondersteunen richting het domein van een gemeente. De adapter zou daarnaast ook andere protocollen zoals JMS kunnen aanbieden indien daar behoefte aan is.

# **Protocolbindingen voor StUF**<br>Versie 03.02.04: In Gebruik Pagina: 5

Versie  $03.02.04$ : In Gebruik

Hoofdstuk 5 beschrijft de binding van StUF-berichtenverkeer aan Digikoppeling koppelvlakprofielen Digikoppeling WUS en Digikoppeling ebMS. Dit document geeft enkele aanvullingen op de Digikoppeling voorschriften voor het definiëren van een Digikoppeling WUS en ebMS koppelvlak voor StUF-berichten.

### **2 Uitwisseling via een bestand**

De via bestand over te dragen asynchrone StUF -berichten worden met oplopend tijdstipBericht uit de stuurgegevens weggeschreven in een XML-bestand met als root-element <StUF:StUF-berichtenSet> met StUF de namespace prefix voor de namespace URI van de gebruikte StUF-versie. Synchrone berichten mogen niet worden opgenomen in een <StUF:StUF-berichtenSet>. Het topelement van een asynchroon bericht dient een namespace prefix te hebben voor de namespace URI van het sectormodel waartoe het bericht behoort. De ontvangst van berichten geleverd in een bestand hoeft niet bevestigd te worden. Omdat een sectormodel eigen namen voor berichten definieert, is het niet mogelijk om in het StUFschema een nadere definitie van het element <StUF-berichtenSet> te geven. Alle berichten in een StUF-berichtenset dienen gebaseerd te zijn op dezelfde StUF-versie. Het is wel toegestaan om berichten uit verschillende sectormodellen in een StUF-berichtenset op te nemen.

Hieronder staat een voorbeeld van een StUF-berichtenset bestand voor berichten uit het sectormodel BG0310.

```
<StUF:StUF-berichtenSet xmlns:StUF="http://www.egem.nl/StUF/StUF0301" 
xmlns:BG="http://www.egem.nl/StUF/sector/BG/0310">
  <BG:npsLk01>
    ...
  </BG:npsLk01>
  ...
  <BG:aoaLk01>
    ...
  </BG:aoaLk01>
  ...
</StUF:StUF-berichtenSet>
```
In een bestand kunnen grote hoeveelheden StUF-berichten worden opgeslagen. De maximaal toegestane grootte van een StUF-berichtenset is 3 GByte om problemen met het comprimeren van bestanden te voorkomen. Een bestand groter dan 3GByte dient opgesplitst te worden in meerdere deelbestanden.

De deelbestanden worden gevuld met berichten met tijdstipBericht in de stuurgegevens oplopend. De deelbestanden zijn met uitzondering van het laatste deelbestand minimaal 2,5 GByte en maximaal 3 Gbyte groot. Het laatste deelbestand bevat minimaal één bericht en is maximaal 3 GByte groot.

Bij het opsplitsen in deelbestanden gelden de volgende voorschriften voor de bestandsnamen van de deelbestanden:

- De naam van alle deelbestanden begint met dezelfde string met een minimale lengte van acht karakters.
- Na de door alle deelbestanden gedeelde string volgt een '\_' en een volgnummer dat de plaats van het deelbestand binnen de verzameling deelbestanden aanduidt. Het volgnummer van het eerste deelbestand is één en elk volgend deelbestand krijgt het volgnummer van het voorgaande deelbestand opgehoogd met één.
- De lengte van het volgnummer is in alle deelbestanden gelijk. Zo nodig worden voorloopnullen toegevoegd aan volgnummers, zodat elk volgnummer uit even veel cijfers bestaat als het volgnummer van het laatste deelbestand.
- In het laatste deelbestand wordt het volgnummer gevolgd door '\_laatste'.

Bij het comprimeren van deelbestanden gelden ook de hierboven beschreven voorschriften voor de namen van de gecomprimeerde deelbestanden.

# <span id="page-6-0"></span>**3 Binding aan SOAP 1.1**

SOAP 1.1 (Simple Object Access Protocol) wordt gebruikt voor het verpakken van een StUF-bericht ten behoeve van het transport over internet. Het StUF-bericht wordt opgenomen in het <SOAP:body> element in het <SOAP:envelope> element. Het <SOAP:body> element kan binnen het <SOAP:envelope> element worden voorafgegaan door nul of meer <SOAP:header> elementen. Een <SOAP:header> element is bedoeld voor de sturing van het transport en hoog niveau foutafhandeling. Het <SOAP:body> element is bedoeld voor de payload. Eventuele voorschriften voor de <SOAP: header> elementen worden gegeven bij de beschrijving van een specifieke protocolbinding.

SOAP voorziet via het attribute encodingStyle in de mogelijkheid verschillende vormen van serialisatie te ondersteunen. Conform WS-I BP 1.1 [WSIBP] verbiedt StUF het gebruik van het attribute encodingStyle.

Ten behoeve van foutafhandeling kent SOAP het <SOAP:fault> element. De elementen van het <SOAP:fault> element worden gevuld op basis van de elementen binnen het StUF-foutbericht:

- Het element <SOAP:faultcode> wordt gevuld met de namespace qualifier voor de namespace "http://schemas.xmlsoap.org/soap/envelope/ " gevolgd door een ':' en de waarde van <StUF:plek> binnen het foutbericht, bijvoorbeeld "SOAP-ENV:Client".
- Het element <SOAP:faultstring> wordt gevuld met de waarde van <StUF:omschrijving> binnen het foutbericht.
- Het element <SOAP:details> wordt gevuld met het StUF-foutbericht.
- Het element <SOAP:faultactor> wordt niet opgenomen in het <SOAP:fault> element.

### <span id="page-6-1"></span>**3.1 Het serialiseren van binaire bijlagen**

Binaire bijlagen kunnen in een XML-bericht worden opgenomen door middel van elementen van het type base64binary uit de namespace ["http://www.w3.org/2001/XMLSchema"](http://www.w3.org/2001/XMLSchema). Aan het versturen van bijlagen binnen het XML-bericht kleven enkele nadelen en om deze te ondervangen is MTOM (SOAP Message Transmission Optimization) ontwikkeld in combinatie met xop (XML-binary Optimized Packaging). De volgende links bevatten relevante informatie met betrekking tot MTOM/xop:

- <http://www.w3.org/TR/soap12-mtom/>(specificatie van MTOM in combinatie met SOAP1.2)
- <http://www.w3.org/TR/xop10/>(specificatie van xop gebruikt door MTOM)
- <http://www.w3.org/Submission/soap11mtom10>(specificatie van het gebruik van MTOM in combinatie met SOAP1.1)
- <http://www.w3.org/TR/xml-media-types/>(specificatie van het specificeren van MIME mediatype in berichten en schema's)

Deze protocolbinding definieert in de StUF-namespaces ["http://www.egem.nl/StUF/StUF02](http://www.egem.nl/StUF/StUF0301)04" en "http://www.egem.nl/StUF/StUF0301" de complexTypes BinaireInhoud-basis, BinaireInhoud en BinaireInhoud-vraag, een attribute bestandsnaam en een simpleType Bestandsnaam:

```
<complexType name="BinaireInhoud">
  <simpleContent>
    <restriction base="StUF:BinaireInhoud-basis">
       <attribute ref="StUF:bestandsnaam" use="required"/>
    </restriction>
  </simpleContent>
</complexType>
<complexType name="BinaireInhoud-basis">
  <simpleContent>
    <extension base="xmime:base64Binary">
       <attribute ref="StUF:bestandsnaam"/>
    </extension>
  </simpleContent>
```
#### **Protocolbindingen voor StUF** Datum: 1-4-2017 Versie 03.02.04: In Gebruik Pagina: 8

```
</complexType>
<complexType name="BinaireInhoud-vraag">
  <simpleContent>
    <restriction base="StUF:BinaireInhoud-basis">
      <attribute ref="xmime:contentType" use="prohibited"/>
       <attribute ref="StUF:bestandsnaam" use="prohibited"/>
    \langle /restriction>
  </simpleContent>
</complexType>
<attribute name="bestandsnaam" type="StUF:Bestandsnaam"/>
<simpleType name="Bestandsnaam">
  <restriction base="string">
    <maxLength value="255"/>
  </restriction>
</simpleType>
```
Hierbij is xmime een prefix voor de namespace ["http://www.w3.org/2005/05/xmlmime"](http://www.w3.org/2005/05/xmlmime). Er is gekozen voor xmime:base64Binary als base waaraan het attribute StUF:bestandsnaam wordt toegevoegd, omdat dan in het optionele attribute xmime:contentType het MIME contenttype kan worden meegegeven. Er is gekozen om de bestandsnaam van de binaire bijlage verplicht op te nemen, omdat de bestandsnaam informatie geeft over de programmatuur waarmee een binaire bijlage kan worden verwerkt. Deze informatie kan lang niet altijd in het attribute xmime:contentType worden gecodeerd, omdat niet alle bestandsformaten worden ondersteund (Microsoft Word bijvoorbeeld niet).

Er zijn drie complexTypes voor BinaireInhoud, omdat je niet wilt dat in de selectie- en scope-elementen in een vraagbericht attributes worden opgenomen. Binnen het basis-complexType voor een StUF-entiteittype dient BinaireInhoud-basis gebruikt te worden en binnen alle complexTypes die in een concreet bericht kunnen voorkomen het complexType BinaireInhoud, met uitzondering van de selectie- en scope-elementen in een vraagbericht, waar het complexType BinaireInhoud-vraag gebruikt dient te worden.

De bovenstaande complexTypes, attribute en simpleType worden gedefinieerd in een bestand stuf0204mtom.xsd en stuf0301mtom.xsd met als targetnamespace "http://www.egem.nl/StUF/StUF0204" respectievelijk ["http://www.egem.nl/StUF/StUF0301"](http://www.egem.nl/StUF/StUF0301). Deze schema's definiëren een uitbreiding op de alleen voor een bugfix wijzigbare stuf0204.xsd en stuf0301.xsd en bevatten via een include deze schema's.

Deze protocolbinding schrijft voor:

- 1. De hier gegeven voorschriften voor het serialiseren van binaire bijlagen dienen gevolgd te worden, als voor de namespace StUF als schema 'stuf0204mtom.xsd' of 'stuf0301mtom.xsd' wordt gebruikt.
- 2. Een element met content van het type base64binary mag uitsluitend in een StUF-bericht worden opgenomen door middel van het complexType BinaireInhoud uit de StUF-namespace.
- 3. Als in een bericht content voorkomt van het type base64binary, dan dient dit bericht geserialiseerd te worden conform de MTOM specificatie voor SOAP1.1 ongeacht de lengte van de base64binary content.
- 4. Partijen die een sectormodel met deze protocolbinding ondersteunen, dienen MTOM te ondersteunen bij zowel het verzenden als het ontvangen van berichten.
- 5. Voor wat betreft een maximum grootte van een binaire bijlage, conformeert deze protocolbinding zich aan voorschriften van Digikoppeling.

# <span id="page-8-0"></span>**4 Binding op basis van WSDL, SOAP en http**

In deze binding wordt de uitwisseling van StUF-berichten gedefinieerd met behulp van WSDL (versie 1.1, zie [WSDL]) in combinatie met SOAP 1.1 zoals beschreven in sectie [3.](#page-6-0) In het vervolg zal deze protocolbinding worden aangeduid als de StUF http/SOAP binding. Deze binding voldoet aan het WS-I Basic Profile 1.1 [WSIBP]. Deze binding is bedoeld voor het definiëren van eenvoudige web services. Er wordt niet ingegaan op eisen op het gebied van betrouwbaarheid, beveiliging en authenticatie. Het staat gebruikers van deze binding vrij om hiervoor aanvullende eisen te stellen, maar het is wel vereist dat bindingen die WSDL gebruiken voortbouwen op dit hoofdstuk. De hier gegeven specificaties mogen aangevuld worden, maar niet afgezwakt.

Functioneel kent StUF de interactiepatronen voor een asynchrone notificatie (er wordt geen functionele respons terugverwacht) en voor verzoek/respons in de smaken synchroon en asynchroon. De StUF-standaard schrijft in verband met Quality of Service voor, dat op een asynchrone notificatie en op een asynchroon verzoek of een asynchrone respons in geval van fouten wordt gereageerd met een Fo03-foutbericht. Als er geen problemen zijn, dan dient de serviceverlener aan de ontvanger te laten weten dat het bericht in goede orde ontvangen is. De StUF-standaard heeft voor dit doel het Bv03-bevestigingsbericht (de ontvanger heeft de stuurgegevens gecheckt en denkt het bericht te kunnen verwerken en heeft het bericht veilig opgeslagen) en het Bv04-bevestigingsbericht (de ontvanger heeft het bericht in goede orde ontvangen en veilig opgeslagen, maar nog helemaal niet gecheckt) gedefinieerd. Op het niveau van de servicedefinitie in het wsdl-bestand is er dus ook voor asynchrone berichten een respons gedefinieerd.

In deze binding wordt http of https als transportprotocol gebruikt. Binnen http en https wordt op protocolniveau op elk verzoek gereageerd met een respons. Bij gebruik van http of https kan daarom voor wat betreft time outs op de connectie worden aangesloten op de connection time out foutafhandeling van http. Als op http niveau een connection time out fout wordt gegeven, dan dient de zender ervan uit te gaan, dat het verzonden bericht niet is aangekomen en het op een later tijdstip opnieuw te versturen.

De StUF http/SOAP binding definieert geen additionele foutafhandeling boven op de standaard foutafhandeling rond time-outs voor http. Er hoeft bijvoorbeeld geen speciaal foutbericht gestuurd te worden, indien een synchrone vraag niet binnen de time-out tijd voor http-communicatie beantwoord kan worden.

In het vervolg van dit hoofdstuk zal worden ingegaan op het gebruik van de WSDL-structuren <message>, <portType>, <binding> en <service>. Het staat gebruikers van de StUF http/SOAP binding vrij om in de wsdl of daarbuiten extra specificaties op te nemen voor het gebruik van <SOAP:header> en <SOAP:headerfault> elementen. In het hoofdstuk over de binding aan het Digikoppeling WUS profiel wordt bijvoorbeeld nader gespecificeerd hoe een <SOAP: header> element met WS-Addressing gegevens gevuld dient te worden.

#### **4.1 Het gebruik van het <message> element**

Elk StUF-bericht dat als verzoek- of responsbericht wordt gebruikt, dient als <part> binnen een  $\langle$ message> element gedefinieerd te worden. De name voor het  $\langle$ part> is "body". Er moet via het attribute element verwezen worden naar het element voor het bericht in het sectormodel, omdat anders niet voldaan wordt aan het WS-I Basic Profile 1.1. Het attribute name binnen <message> heeft als waarde de naam van het element waarnaar verwezen wordt.

De definities van de <message> elementen voor de in StUF-standaard gedefinieerde bevestigingsberichten en foutberichten zijn opgenomen in het bestand stuf0301.types.wsdl met als namespace "http://www.egem.nl/StUF/StUF0301". In dit bestand zijn ook opgenomen de door de StUF-standaard gedefinieerde interactiepatronen. Dit bestand kan worden geïmporteerd in de wsdl-bestanden behorend bij een sectormodel.

#### <span id="page-8-1"></span>**4.2 Het gebruik van het <portType> element**

Binnen een wsdl mag conform de voorschriften van Digikoppeling slechts één <portType> element worden opgenomen. Er dient dus per onderkend <portType> een wsdl gemaakt te worden.

Versie 03.02.04: In Gebruik Pagina: 10

Binnen het <portType> element worden in de vorm van <operation> elementen de ondersteunde interactiepatronen functioneel gedefinieerd. Om ervoor te zorgen dat eenvoudig met verschillende systemen die StUF implementeren gecommuniceerd kan worden, worden voor de StUF onderkende interactiepatronen <portType> elementen voorgeschreven. Een systeem is verplicht zo'n voorgeschreven <portType> element te ondersteunen, als het zo'n interactiepatroon ondersteunt. Het staat een systeem vrij om voor een binnen een voorgeschreven <portType> element ondersteund interactiepatroon in een andere wsdl ook <portType> elementen te definiëren die dit interactiepatroon ook ondersteunen.

Een <operation> element voor een StUF-bericht binnen een voorgeschreven <portType> element bevat als elementen <input>, <output> en nul of één keer <fault>. Het attribute name van <operation> en het attribute message van <input> worden gevuld met het attribute name van het <message> element voor het inkomende bericht, binnen <input> uiteraard gekwalificeerd met de namespace qualifier voor de target namespace van de wsdl. Voor de voorgeschreven portTypes wordt hieronder beschreven hoe het attribute name wordt gevuld binnen de elementen <output> en <fault>.

De voorgeschreven <portType> elementen zijn:

• OntvangAsynchroon

Het element <portType> heeft als waarde voor het name attribute 'OntvangAsynchroon'. Binnen dit <portType> worden <operation> elementen gedefinieerd voor alle asynchrone berichten, die het systeem kan ontvangen. Het element <output> heeft als inhoud: <output

message="StUF:Bv03"/> en het element <fault> heeft als inhoud <fault name="fout" message="StUF:Fo03"/> met StUF de namespace qualifier voor de namespace

"http://www.egem.nl/StUF/StUF0301". Als een systeem naar andere systemen asynchrone verzoek/respons berichten stuurt, mag niet vergeten worden <operation> elementen te definiëren voor de Bv01-, Bv03-, Fo01- en Fo03-berichten die als respons op een asynchroon verzoek gestuurd kunnen worden.

• VerwerkSynchroneKennisgeving

Het element <portType> heeft als waarde voor het name attribute 'VerwerkSynchroneKennisgeving'. Binnen dit <portType> worden <operation> elementen gedefinieerd voor alle synchrone kennisgeving- en synchronisatieberichten die het systeem ondersteunt. Het element <output> heeft als inhoud: <output message="StUF:Bv02"/> en het element <fault> heeft als inhoud <fault name="fout" message="StUF:Fo02"/> met StUF de namespace qualifier voor de namespace "http://www.egem.nl/StUF/StUF0301".

• VerstrekSynchronisatieBericht

Het element <portType> heeft als waarde voor het name attribute 'VerstrekSynchronisatieBericht'. Binnen dit <portType> worden <operation> elementen gedefinieerd met het attribute message in het element <input> gevuld met "tns:Sa04" of "tns:Sh04" met tns de namespace qualifier voor de target namespace van de wsdl. In het element <output> wordt het attribute message gevuld met "tns:Sa02" respectievelijk "tns:Sh02". Het element <fault> heeft als inhoud <fault name="fout" message="StUF:Fo02"/> met StUF de namespace qualifier voor de namespace "http://www.egem.nl/StUF/StUF0301".

• BeantwoordVraag

Het element <portType> heeft als waarde voor het name attribute 'BeantwoordVraag'. Binnen dit <portType> worden <operation> elementen gedefinieerd voor alle synchrone vraagberichten die het systeem kan beantwoorden. In het element <output> wordt het attribute message gevuld met de elementnaam van het antwoordbericht gekwalificeerd met de targetnamespace voor de wsdl. Het element <fault> heeft als inhoud <fault name="fout" message="StUF:Fo02"/> met StUF de namespace qualifier voor de namespace "http://www.egem.nl/StUF/StUF0301".

• VerwerkTriggerbericht

Het portType <portType name="VerwerkTriggerbericht"> voor het verwerken van het triggerbericht is gedefinieerd in de wsdl stuf0301.types.wsdl. Het element <input> verwijst naar het Versie 03.02.04: In Gebruik Pagina: 11

Tr01-bericht, het element <output> naar het Bv02-bericht en het element <fault> naar het Fo02 bericht.

• VerwerkSynchroonVrijBericht

Het element <portType> heeft als waarde voor het name attribute 'VerwerkSynchroonVrijBericht'. Binnen dit <portType> worden <operation> elementen gedefinieerd voor alle synchrone vrije verzoekberichten die het systeem ondersteunt. In het element <output> wordt het attribute message gevuld met de elementnaam van het vrije responsbericht gekwalificeerd met de namespace qualifier voor de target namespace van de wsdl. Het element <fault> heeft als inhoud <fault name="fout" message="StUF:Fo02"/> met StUF de namespace qualifier voor de namespace "http://www.egem.nl/StUF/StUF0301".

Een intermediaire node dient zich ook te houden aan de bovenstaande voorschriften. Een intermediaire node mag uitsluitend portTypes en operations aanbieden, die de intermediaire node voor verwerking kan doorsturen naar een andere intermediaire node of een StUF-endpoint. Voor het <portType> OntvangAsynchroon gelden op een intermediaire node licht afwijkende voorschriften. Binnen het <portType> OntvangAsynchroon worden <operation> elementen gedefinieerd voor alle asynchrone berichten, die de intermediaire node kan doorsturen. Het element <output> binnen een operation op een intermediaire node heeft als inhoud <output message="StUF:Bv04"/>. Het voor een StUF endpoint voorgeschreven element <fault> is voor een intermediaire node niet verplicht. Een ander <fault> element mag niet voorkomen.

#### **4.3 Het gebruik van het <binding> element**

Het <binding> element specificeert met welk protocol en hoe exact binnen dat protocol een interactiepatroon is geïmplementeerd, dat binnen een <portType> in een <operation> is gedefinieerd. Een <br/>sbinding> wordt altijd gemaakt voor één <portType>. StUF schrijft voor dat er voor een <portType> element precies één <binding> element is, dat SOAP en http als protocol voorschrijft. De <binding> element heeft als waarde voor het attribute name 'SOAP' geconcateneerd met de naam voor het <portType>. Bijvoorbeeld voor het <portType name="BeantwoordVraag> wordt het <binding> element dan

<binding name="SOAPBeantwoordVraag" type="tns:BeantwoordVraag">

met tns de namespace qualifier van de targetnamespace voor de wsdl. Voor zelf gedefinieerde  $\langle$ portType $\rangle$ elementen mogen meerdere <binding> elementen worden gebruikt.

De binding aan SOAP en http wordt gespecificeerd door als kind binnen het <br/>binding> element op te nemen

<soap:binding style="document" transport="http://schemas.xmlsoap.org/soap/http"/>

met soap de namespace qualifier voor de namespace "http://schemas.xmlsoap.org/wsdl/soap". WS-I BP 1.1 schrijft document style voor en verbiedt rpc style.

Daarnaast wordt voor de te binden <operation> elementen uit het <portType> een <operation name="nmtoken"> element binnen het <binding> element opgenomen met nmtoken de naam van het <operation> element binnen het <portType>. Binnen dit <operation> element wordt gespecificeerd hoe de berichten verzonden worden. Het eerste element binnen een <operation> element in een <binding> element is

<soap:operation soapAction="xxx"/>

Het attribute soapAction wordt gevuld met de namespaceUri van het element gespecificeerd in het body part van de input message van de operation gevolgd door "/" en door "nmtoken" uit het element

**Protocolbindingen voor StUF** Datum: 1-4-2017 Versie 03.02.04: In Gebruik Pagina: 12

<operation name="nmtoken"> binnen het <binding> element. Het attribute soapAction wordt dus gevuld met "http://www.egem.nl/StUF/sector/bg/0310/npsLk01" voor een <operation name="npsLk01"> element in het <portType> element voor een adreskennisgeving uit het sectormodel bg $0310.<sup>1</sup>$  $0310.<sup>1</sup>$  $0310.<sup>1</sup>$ 

In de elementen <input>, <output> en <fault> wordt aangegeven hoe de <SOAP:header> en <SOAP:body> elementen in de SOAP-envelope gevuld. Het <output> element definieert de SOAPenvelope voor de normale respons op het inkomend bericht en het <fault> element definieert het <SOAP:fault> element in geval van een foutsituatie. De inhoud van het <SOAP:body> element voor het verzoek en de gewone respons wordt gespecificeerd in het element

<SOAP:body use="literal"/>

binnen <input> en <output>.

Het parts attribute binnen <SOAP:body> is niet nodig, omdat de <messsage> behorend bij de <operation> slechts één <part> bevat. Het verplichte use attribute in <SOAP:body> geeft met de waarde literal samen met het ontbreken van het encodingStyle attribute aan dat er geen additionele encoding-regels zijn.

De inhoud van <fault> elementen binnen een <operation> specificeert hoe het <SOAP: detail> element binnen het <SOAP:fault> element moet worden gevuld in geval van een fout. Binnen <operation> elementen in een <portType> voor StUF komt altijd slechts één <fault> element voor met name="fout". Een <operation> element in een <br/> <br/> <br/> <br/> <br/> <br/>bevat daarom gegeven de specificatie in hoofdstuk 3 altijd precies één <fault> element met als inhoud

```
<fault name="fout">
  <SOAP:fault name="fout" use="literal"/>
</fault>
```
Een voorbeeld van een <operation> element voor de ontvangst van asynchrone kennisgeving voor een natuurlijk persoon staat hieronder:

```
<operation name="npsLk01">
  <soap:operation soapAction="http://www.egem.nl/StUF/sector/bg/0310/npsLk01"/>
  <input>
    <soap:body use="literal"/>
  </input>
  <output>
    <soap:body use="literal"/>
  </output>
  <fault name="fout">
    <soap:fault name="fout" use="literal"/>
  </fault>
</operation>
```
Het enige dat hierin varieert is de waarde van het name attribute voor de <operation> en de waarde van het soapAction attribute.

#### **4.4 Het gebruik van het <service> element**

Binnen het <service> element kunnen in de vorm van <port> elementen één of meer gerelateerde 'communication endpoints' voor een <binding> worden gedefinieerd. Omdat StUF voorschrijft, dat een

<span id="page-11-0"></span><sup>1</sup> Er is niet voor gekozen om de default vulling van was:Action uit WS-Addressing Metadata standaard te volgen, omdat de hier gegeven definitie simpeler is en ook garandeert dat de SOAPAction een absolute URI is.

Versie 03.02.04: In Gebruik Pagina: 13

wsdl slechts één <portType> en één <br/> <br/> <br/> <br/> <br/> <br/>element mag bevatten, zal een <service> element altijd slechts één <port> element bevatten.

Het attribute name op het  $\le$ service $\ge$ element en het attribute name op het  $\le$ port $\ge$ element krijgen dezelfde waarde als het name attribute van het <portType>. Het attribute binding op het <port> element krijgt als waarde de namespace qualifier voor de target namespace van de wsdl gevolgd door de waarde van het name attribute van het <br/>  $\delta$ inding> element. In het element <soap:address> specificeert het attribute location waar de webservice te vinden is. De waarde van het location attribute dient te eindigen met een '/' gevolgd door de waarde van het name attribute van het <portType>, <service> en <port> element. Hiervoor dient een URI te staan die in alle door StUF voorgeschreven portType-wsdl's voor één sectormodel identiek is. Verschillende sectormodellen mogen deze URI delen.

Een voorbeeld van het <service> element voor het portType OntvangAsynchroon staat hieronder.

```
<service name="BeantwoordVraag">
  <port name="BeantwoordVraag" binding="tns:SOAPBeantwoordVraag ">
     <soap:address location="http://example.com/BeantwoordVraag"/>
  </port>
</service>
```
#### **4.5 Voorschriften voor wsdl-bestanden**

Voor elk van de in paragraaf [4.2](#page-8-1) gedefinieerde <portType> elementen, dient een aparte wsdl gemaakt te worden. In deze wsdl-file worden ook opgenomen de <message> elementen met de definitie van de binnen het <portType> element gebruikte berichtelementen en het <binding> element. De berichtelementen worden niet opgenomen in de wsdl-file maar in een xsd binnen het sectormodel. Deze xsd wordt in de wsdl geïmporteerd conform WS-I BP1.1 voorschriften hiervoor.

De naam van het wsdl-bestand dient te eindigen met de code voor het sectormodel inclusief viercijferig versienummer gevolgd door '.xxx.wsdl' met xxx de de naar kleine letters omgezette waarde van het name attribute voor het <portType>. Er staat eindigen, omdat verschillende systemen binnen een organisatie verschillende wsdl's kunnen gebruiken.

Een en hetzelfde <portType> element kan worden gebruikt binnen verschillende servicedefinities. In dat geval is het handig om <message>, <portType> en <br/> <br/> <br/> <br/> <br/>inding> in een afzonderlijke wsdl te definiëren en te importeren in de service-wsdl. In de praktijk is de behoefte aan importeren niet zo groot, omdat verschillende implementaties lang niet altijd dezelfde verzameling operaties ondersteunen. De naam van een wsdl met de abstracte servicedefinitie eindigt met sectormodelversie.xxx.abstract.wsdl. De wsdl voor het beantwoorden van synchrone vraagberichten uit het sectormodel bg0310 eindigt bijvoorbeeld op bg0310.beantwoordvraag.wsdl. De eventuele wsdl met de abstracte servicedefinitie (excl. het <service> element) eindigt dan op bg0310.beantwoordvraag.abstract.wsdl. In bestandsnamen worden uitsluitend kleine letters gebruikt, omdat sommige operating systemen werken met hoofd en kleine letter gevoelige bestandsnamen.

## **5 Berichtuitwisseling op basis van Digikoppeling profielen**

Digikoppeling is een verzameling standaarden en afspraken die de berichtuitwisseling tussen overheidsorganisaties beschrijven. Zulke standaarden en afspraken worden ook wel koppelvlakstandaarden genoemd. Dit hoofdstuk beschrijft de binding van StUF-berichten aan Digikoppeling en is gebaseerd op de Digikoppeling koppelvlak standaarden die zijn te vinden op www.logius.nl.

Digikoppeling onderkent twee vormen van berichtuitwisseling:

- Het raadplegen van gegevens over een synchrone http request/response verbinding zonder betrouwbare en gegarandeerde overdracht. De koppelvlakstandaard hiervoor is Digikoppeling WUS.
- Het gegarandeerd overdragen van een bericht, waarbij een eventuele functionele respons asynchroon wordt gegeven in een op een later tijdstip verzonden en ook weer gegarandeerd over te dragen bericht. De koppelvlakstandaard hiervoor is Digikoppeling ebMS. Digikoppeling ebMS wordt veelal gebruikt voor het door de zender van een bericht laten doorvoeren van een transactie bij de ontvanger van een bericht.

StUF kent een groot aantal functioneel verschillende interactiepatronen of berichttypen, die op hoofdlijnen te classificeren zijn in de volgende categorieën:

- Lees-berichten: de ontvanger retourneert informatie op basis van een verzoek maar voert geen wijzigingen door in zijn systeem.
- Schrijf-berichten: de ontvanger voert verplicht wijzigingen door in het eigen systeem op basis van een verzoek en retourneert al (synchroon) dan niet (asynchroon) informatie naar de zender. StUF kennisgevingen met indicatorOvername 'V' en StUF synchronisatieberichten worden gekenmerkt als 'schrijf berichten'.
- Melding-berichten: dit zijn berichten waarbij de ontvanger desgewenst wijzigingen in het eigen systeem doorvoert en waarop geen response verwacht wordt (bijvoorbeeld kennisgevingen met indicatorOvername 'I').

Daarnaast kent StUF synchrone en asynchrone berichtuitwisseling. Synchroon is gericht op verzoek-respons waarbij de respons wordt gegeven over dezelfde verbinding als waarop het verzoek is binnengekomen. De respons dient gegeven te worden binnen een time-out tijd karakteristiek voor de verbinding. Asynchroon is gericht op een melding of verzoek-respons waarbij de respons wordt gegeven over een andere verbinding dan waarover het verzoek is ontvangen. Een asynchrone respons wordt vaak pas na verloop van enige tijd gegeven. De zender van het bericht wacht er niet op en gaat verder met zijn eigen processen. Omdat de respons over een andere verbinding wordt gegeven dan het verzoek is bij asynchrone berichten de correlatie tussen het verzoek- en responsbericht belangrijk.

StUF beveelt ook bij asynchrone berichtuitwisseling een respons aan De zender kan aan de hand van deze respons bepalen of het bericht bij de ontvanger is aangekomen en door hem verwerkt kan worden.

Bij de binding van StUF-berichten aan Digikoppeling-profielen is allereerst van belang of een bericht bindt aan het Digikoppeling WUS of het Digikoppeling ebMS profiel. De onderstaande matrix geeft de binding van StUF-berichten aan Digikoppeling WUS en ebMS profielen op basis van de bovenstaande classificatie van StUF berichten.

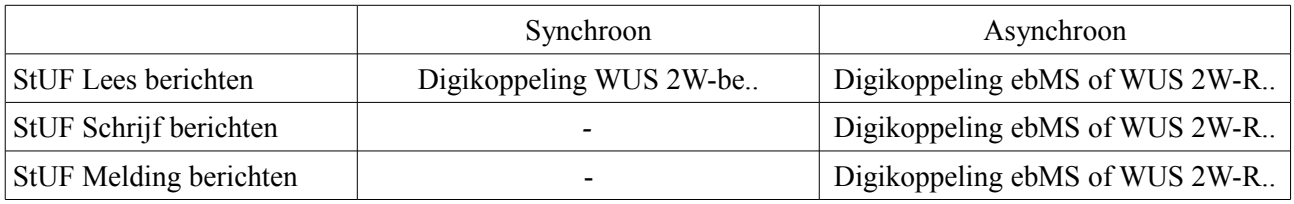

#### *Tabel 1: Uitgangspunten voor de binding van StUF-berichten aan OSB profielen*

Synchrone berichten binden aan het WUS 2W-be, WUS 2W-be-S of WUS-2W-be-SE profiel. Asynchrone berichten binden aan het Digikoppeling ebMS of WUS 2W-R, WUS 2W-R-S of WUS 2W-R-SE profiel, omdat voor asynchrone berichten betrouwbare overdracht essentieel is. Synchrone StUF Schrijf- en

Meldingberichten worden niet gebonden aan een Digikoppeling profiel. Volgens Digikoppeling mogen dergelijke berichten niet uitgewisseld worden via Digikoppeling WUS. De StUF standaard beveelt aan om synchrone berichten direct te verzenden naar de end node die het bericht afhandelt. Bij verzending via ebMS zitten de ebMS adapters hier als intermediairs tussen in. De synchrone StUF Lees-berichten binden aan het Digikoppeling WUS profiel.

De onderstaande tabel geeft voor elke StUF berichtcode de mapping naar een Digikoppeling profiel aan. Voor verzoekberichten met een respons wordt eerst de berichtcode van het verzoek gegeven gevolgd door een '/' en de berichtcode van de respons. Een foutbericht als respons wordt niet vermeld. Als er bij een bericht geen respons is gedefinieerd, dan verwacht de verzender geen functionele respons. Bovenin de tabel zijn eerst de door de StUF-standaard gedefinieerd responsberichten opgenomen: de bevestigings- (Bv0n) en foutberichten (Fo0n).

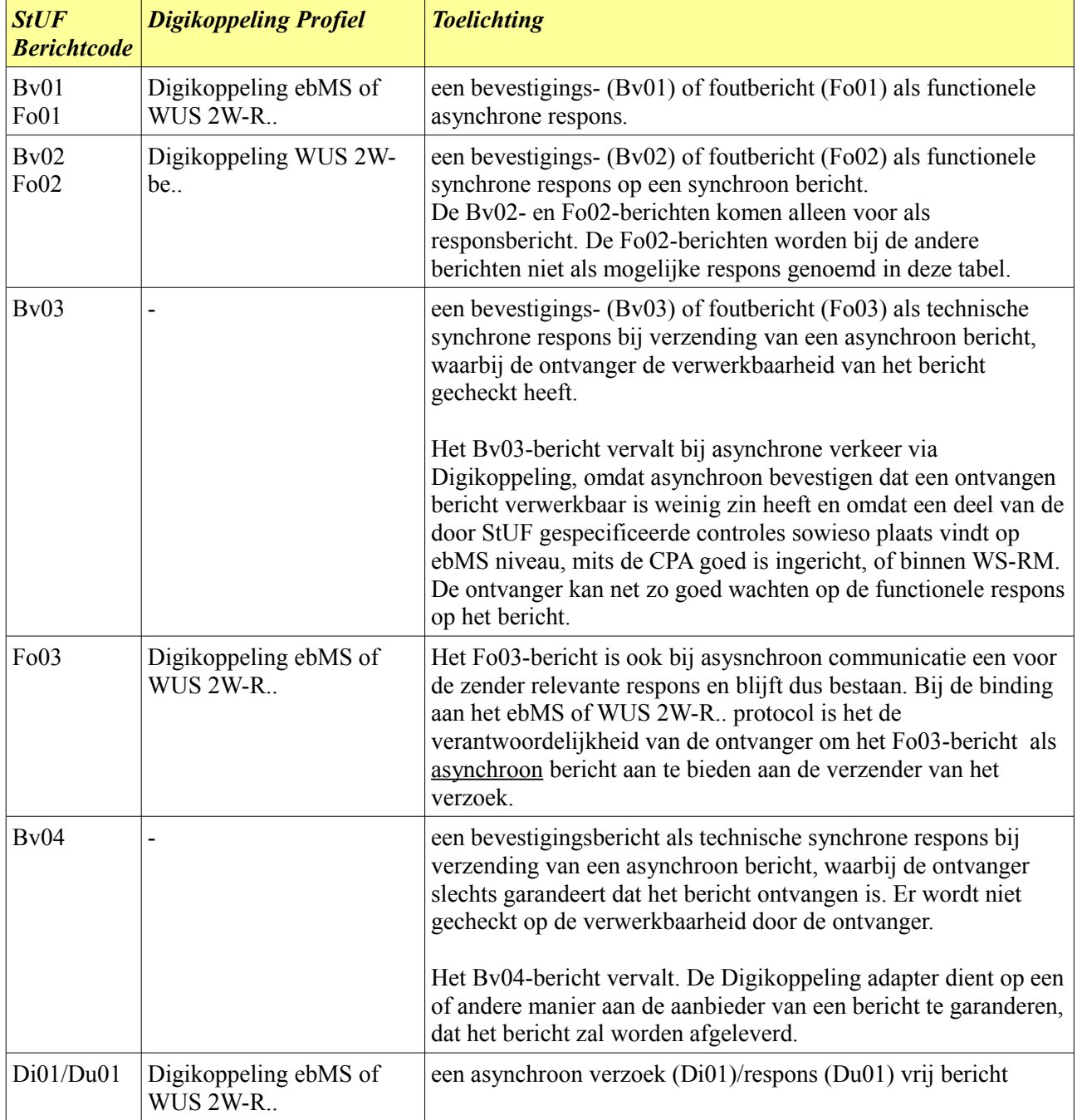

Versie 03.02.04: In Gebruik Pagina: 16

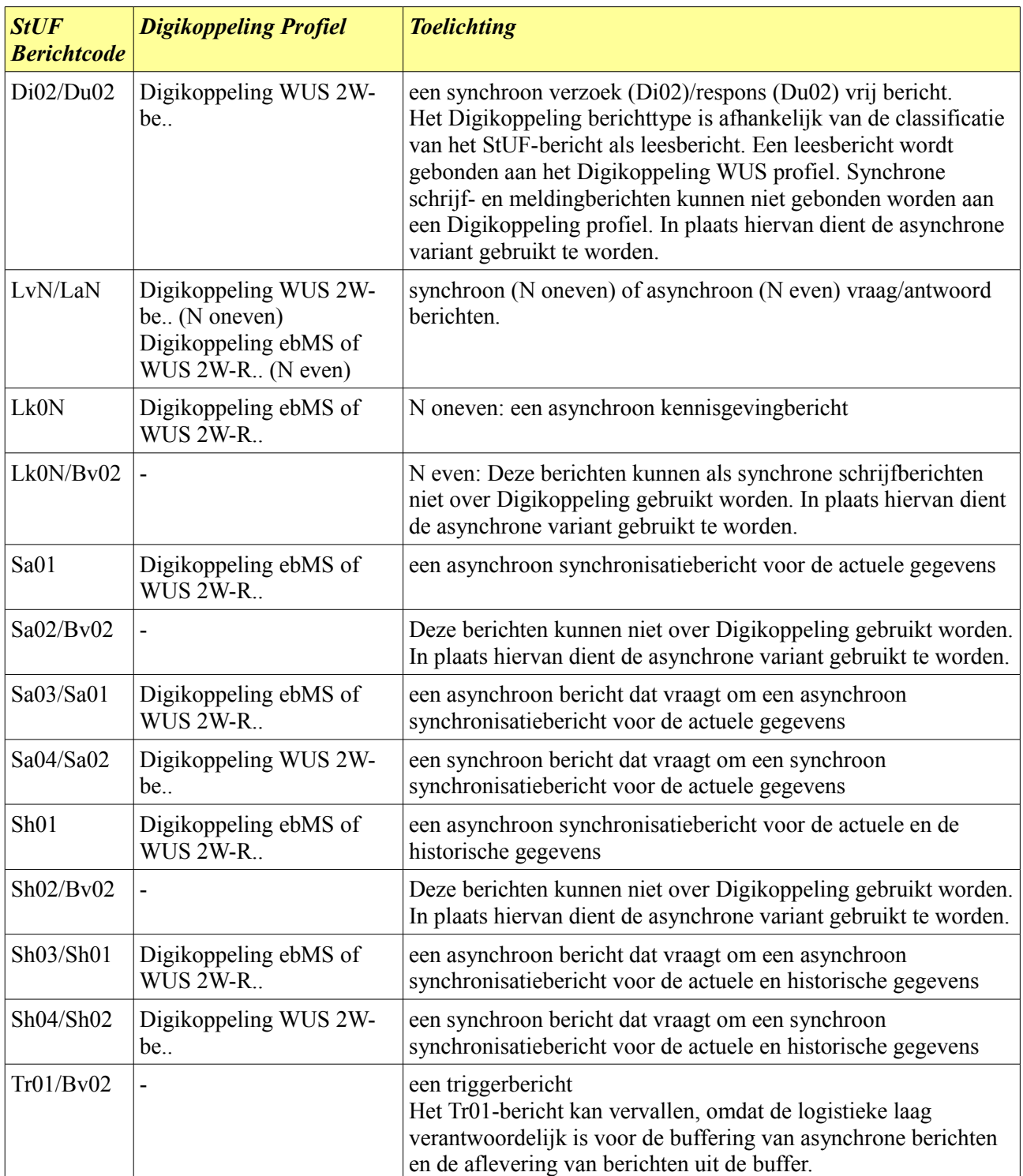

#### *Tabel 2: De binding van StUF-berichten aan Digikoppeling profielen*

Overheidsorganisaties die via Digikoppeling met elkaar willen communiceren dienen te beschikken over een zogenaamd OverheidsIdentificatieNummer of OIN. Voor communicatie tussen overheden en bedrijfsleven bestaat tegenwoordig ook een HandelsRegisterNummer (HRN). Dit OIN of HRN wordt opgenomen in de client en server PKI-Overheid certificaten die worden gebruikt voor de authenticatie van zender en ontvanger. Indien StUF-berichten worden gebonden aan een Digikoppeling profiel, dan dient het element <StUF:organisatie> binnen <StUF:zender> en <StUF:ontvanger> in de stuurgegevens gevuld te worden met het OIN of HRN van de zendende respectievelijk de ontvangende organisatie. Voor

Versie 03.02.04: In Gebruik Pagina: 17

nadere informatie over het OIN en HRN wordt verwezen naar de website van Logius onder het product Digikoppeling.

Omdat het werken met het Digikoppeling ebMS profiel en met de door Digikoppeling voorgeschreven authenticatie en beveiliging (server én client PKI-certificaten) tamelijk complex is voor organisaties, gebruiken zij intern vaak eenvoudiger protocollen en Digikoppeling alleen voor communicatie met (externe) andere overheden. De markt biedt diverse zogenaamde Digikoppeling-adapters die een Digikoppeling ebMS en Digikoppeling WUS profiel vertalen naar eenvoudiger koppelvlakken gebaseerd op bijvoorbeeld WUS webservices of op JMS. Daarnaast zorgt een Digikoppeling-adapter voor het beheren van het certificaat en de afhandeling van de authenticatie en de beveiliging. De standaard 'Koppelvlak Digikoppeling adapter intern' definieert een koppelvlak voor het overdragen van berichten tussen een intern systeem en een Digikoppeling adapter.

De volgende paragrafen gaan in op de binding van StUF-berichten aan Digikoppeling profielen. Paragraa[f](#page-16-0) [5.1](#page-16-0) gaat in op de binding van StUF-berichten aan het Digikoppeling WUS profiel. Paragraaf [5.2](#page-18-0) gaat in op de binding van StUF-berichten aan het Digikoppeling ebMS profiel.

#### <span id="page-16-0"></span>**5.1 Binding aan het Digikoppeling WUS profiel**

De eisen voor een Digikoppeling WUS koppelvlak zijn beschreven in het document 'Koppelvlakstandaard WUS voor Digikoppeling 3.0' [DKWUS]. Dit document bevat diverse profielen die een samenhangende set van functionaliteit bieden. In de loop van de tijd is het aantal profielen waaruit bij implementatie gekozen kan worden uitgebreid; er zijn geen profielen verdwenen. Dit betekent dat oude implementaties altijd voldoen aan de nieuwste versie van de standaard. Tekstuele verbeteringen en bug-fixes van profielen worden alleen aangebracht op het document met de laatste versie. Het is daarom raadzaam om ook bij implementaties die gebaseerd zijn op een profiel van de oude versie altijd de beschrijving van dit profiel in de nieuwste versie te raadplegen. Er is naast het document met de Koppelvlakspecificatie een best practices document Digikoppeling WUS Best Practices [DKWUSBP].

Deze paragraaf beschrijft de binding om StUF berichten te kunnen uitwisselen via een Digikoppeling WUS koppelvlak. Aan de eisen voor een Digikoppeling WUS koppelvlak beschreven in het document 'Koppelvlakstandaard WUS voor Digikoppeling 3.0' dient sowieso voldaan te worden. Tevens gelden de eisen die hoofdstuk [4,](#page-8-0) ["Binding op basis van WSDL, SOAP en http"](#page-8-0) stelt aan de definitie van het koppelvlak en de eis voor het vullen van de zendende en de ontvangende organisatie in de stuurgegevens met een OverheidsIdentificatieNummer (OIN) of voor niet-overheidsorganisatie het handelsregisternummer (HRN).

De Digikoppeling WUS koppelvlakstandaard schrijft het gebruik van een WS-Addressing SOAP-header voor. De onderstaande tabel geeft aan hoe deze WS-Addressing header gevuld wordt op basis van de StUFstuurgegevens.

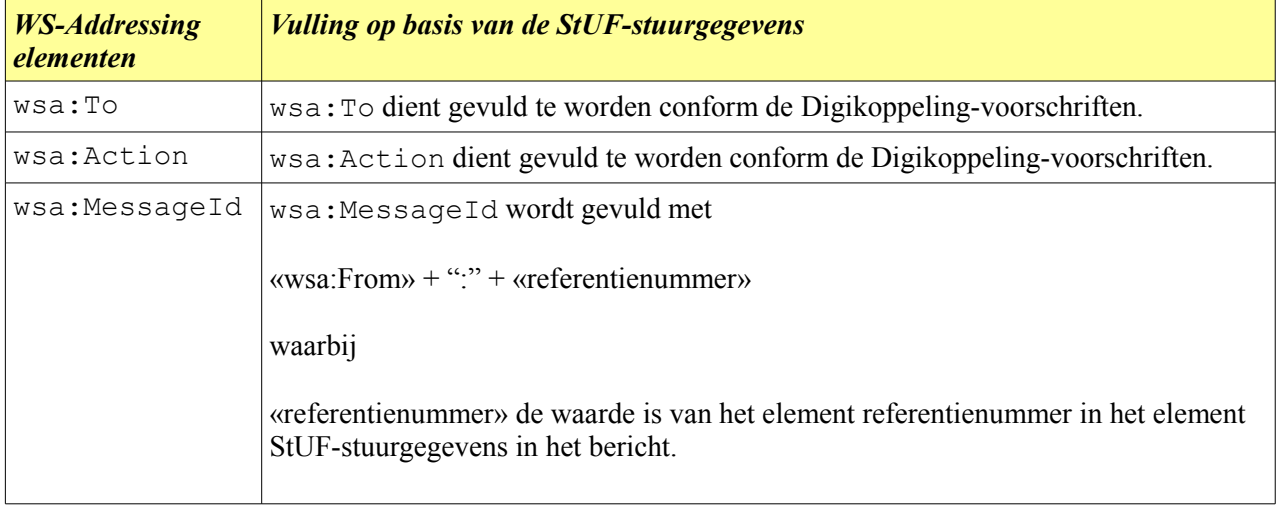

| <b>WS-Addressing</b><br>elementen | <b>Vulling op basis van de StUF-stuurgegevens</b>                                                                                                    |
|-----------------------------------|----------------------------------------------------------------------------------------------------|
|                                   | En waarbij                                                                                                    |
|                                   | «wsa:From» = "urn:dkintern:" + «organisatie» + ":" + «applicatie» + ":" +<br>«administratie»                                                                                                    |
|                                   | met «organisatie», «applicatie» en «administratie» de waarden van de gelijknamige<br>elementen binnen het element zender in het element StUF-stuurgegevens in het<br>bericht.                                                                                                    |
|                                   | Als «organisatie» of «administratie» geen waarde heeft of leeg is, dan wordt in de<br>bovenstaande concatenatie de lege string opgenomen. Als de resulterende<br>concatenatie characters bevat die niet behoren tot de toegestane set van characters<br>voor een URN, dan dienen deze vervangen te worden zoals beschreven in<br>[RFC2141]. |
| wsa:RelatesTo                     | wsa: Relates To wordt gevuld met                                                                                                    |
|                                   | «ontvanger» + ":" + «crossRefnummer»                                                                                                    |
|                                   | waarbij                                                                                                    |
|                                   | «crossRefnummer» de waarde is van het element crossRefnummer in het element<br>StUF-stuurgegevens in het bericht.                                                                                                    |
|                                   | En waarbij                                                                                                    |
|                                   | «ontvanger» = "urn:dkintern:" + «organisatie» + ":" + «applicatie» + ":" +<br>«administratie»                                                                                                    |
|                                   | met «organisatie», «applicatie» en «administratie» de waarden van de gelijknamige<br>elementen binnen het element ontvanger in het element StUF-stuurgegevens in het<br>bericht.                                                                                                    |
|                                   | Als «organisatie» of «administratie» geen waarde heeft of leeg is, dan wordt in de<br>bovenstaande concatenatie de lege string opgenomen. Als de resulterende<br>concatenatie characters bevat die niet behoren tot de toegestane set van characters<br>voor een URN, dan dienen deze vervangen te worden zoals beschreven in<br>[RFC2141]. |
| Overige elementen                 | De overige elementen gedefinieerd door de WS-Addressing standaard dienen<br>worden gevuld conform de voorschriften in de Digikoppeling Koppelvlakstandaard<br>WUS.                                                                                                    |

*Tabel 3: Het vullen van WS-addressing elementen op basis van de stuurgegevens*

Voor de overige elementen wordt verwezen naar het document 'Koppelvlakstandaard WUS Digikoppeling 3.0'. Dit geldt specifiek indien profielen voor bijvoorbeeld signing/encryptie op berichtniveau en/of attachments toegepast worden die nog niet voorkwamen in eerdere versies. In geval van binaire bijlagen dient tevens aan de voorschriften in sectie [3.1](#page-6-1) te worden voldaan.

Versie 03.02.04: In Gebruik Pagina: 19

#### <span id="page-18-0"></span>**5.2 Binding aan het Digikoppeling ebMS profiel**

De eisen voor een Digikoppeling ebMS koppelvlak zijn beschreven in het document 'Digikoppeling Koppelvlakstandaard ebMS' [DKebMS]. Dit document bevat diverse profielen die een samenhangende set van functionaliteit bieden. In de loop van de tijd is het aantal profielen waaruit bij implementatie gekozen kan worden uitgebreid; er zijn geen profielen verdwenen. Dit betekent dat oude implementaties altijd voldoen aan de nieuwste versie van de standaard. Tekstuele verbeteringen en bug-fixes van profielen worden alleen aangebracht op het document met de laatste versie. Het is daarom raadzaam om ook bij implementaties die gebaseerd zijn op een profiel van de oude versie altijd de beschrijving van dit profiel in de nieuwste versie te raadplegen. Er is naast het document met de Koppelvlakspecificatie een 'best practices' document (Digikoppeling ebMS Best Practices, [DkebMSBP]) dat aangeeft hoe omgegaan moet worden met de ebMS specificatie binnen de Digikoppeling.

Voor de configuratie van een Digikoppeling ebMS koppelvlak in de ebMS adapter van zowel de service requester als de service provider is een aantal gegevens nodig. Deze worden vastgelegd in een CPA – een zogenaamd Collaboration Protocol Agreement (dit is vergelijkbaar met een WSDL voor WUS). Per combinatie van service requester en service provider dient er een CPA gemaakt te worden. Voor één service aangeboden door een service provider zijn er dus net zoveel CPA's als er requesters van deze service zijn.

Omdat er voor één service vaak meerdere CPA's zijn en omdat het maken van CPA's complex is, heeft de Digikoppeling een hulpmiddel ontwikkeld om te komen tot een CPA, de zogenaamde Digikoppeling CPA creatievoorziening. Ten behoeve hiervan wordt voor het Digikoppeling ebMS koppelvlak een service vastgelegd in een door de Digikoppeling gedefinieerd xml-document, de zogenaamde Digikoppeling ebMS Servicespecificatie. Samen met een Digikoppeling ebMS Consumerspecificatie wordt een CPA of template CPA afgeleid. (Een template CPA kan worden gebruikt voor het definiëren van CPA als men geen gebruik wil of kan maken van de Digikoppeling CPA Creatievoorziening).

De handleiding hiervan is te vinden in 'Digikoppeling CPA Creatie Handleiding 1.3'. Het Stelselhandboek [\( www.stelselhandboek.nl\)](http://www.stelselhandboek.nl/) geeft een heldere procesbeschrijving van activiteiten die nodig zijn bij het toepassen van Digikoppeling en CPA's.

Voor het definiëren van een StUF-koppelvlak met behulp van een wsdl is hierboven een aantal voorschriften gegeven. Hetzelfde doen we voor het definiëren van een Digikoppeling ebMS koppelvlak voor StUFberichten door enkele voorschriften te geven voor de Digikoppeling ebMS Servicespecificatie.

Berichtuitwisseling over het Digikoppeling ebMS koppelvlak is altijd asynchroon. Bij de binding aan Digikoppeling ebMS worden geen bevestigingsberichten gebruikt om de ontvangst van het bericht te bevestigen naar de verzender. Er kan wel een Fo03-foutbericht worden teruggezonden.

De parameter PartyId is relevant bij de binding van StUF-berichten aan het Digikoppeling ebMS profiel.

De waarde van het element <organisatie> binnen <zender> en <ontvanger> in de stuurgegevens is gelijk aan het PartyId (het OIN of HRN) van de Service Requester respectievelijk de Service Provider voor het inkomende verzoekbericht en precies andersom voor het bericht dat als respons wordt gestuurd. Er zijn twee uitzonderingen op deze regel:

- 1. Als de Service Requester of de Services Provider een intermediaire node is dan hoeven de StUF stuurgegevens niet overeen te komen met de CPA. De StUF-stuurgegevens zijn dan essentieel om de informatie van de orginele afzender (start node) en de uiteindelijke ontvanger (end node) van het bericht niet te verliezen. Anders wordt deze informatie overschreven door de PartyId van de intermediaire node.
- 2. Indien conform EB004 uit Digikoppeling Best Practices ebMS het PartyId is voorzien van een postfix, dan dient het element <administratie> binnen <zender> of <ontvanger> in de stuurgegevens deze postfix met weglating van de ' 'als waarde te hebben en dient het element

Versie 03.02.04: In Gebruik Pagina: 20

<organisatie> binnen <zender> of <ontvanger> in de stuurgegevens als waarde de OIN zonder postfix te hebben.

Ad 2. Bijvoorbeeld de PartyId "123456789\_O" (postfix "\_O" staat voor Ontwikkelomgeving) wordt als volgt vertaald naar de stuurgevens van StUF:

```
<StUF:zender>
  <StUF:organisatie>123456789</StUF:organisatie>
  <StUF:administratie>O</StUF:administratie>
</StUF:zender>
```
Een eventueel in de CPA opgenomen PartyName heeft geen relatie naar een element in de StUFstuurgegevens.

Het voorschrijven van een messageOrder heeft alleen zin voor asynchrone antwoordberichten, omdat dit de enige berichten zijn waarvoor het ConversationId wordt gevuld. Voor het verder vullen van de Digikoppeling ebMS Servicespecificatie wordt verwezen naar de Digikoppeling documentatie.

Voor de communicatie met de ebMS adapter wordt bij voorkeur het koppelvlak beschreven in de standaard 'Koppelvlak Digikoppeling adapter intern' [dkintern] gebruikt. Een ebMS adapter heeft daarnaast vaak een eigen leveranciersspecifieke interface voor het aanbieden en ontvangen van berichten door een applicatie. Via dit interface dienen de gegevens in de ebMS SOAP header geleverd cq opgehaald te worden. Een en ander is natuurlijk slechts nodig voor zover de adapter ze niet afleid uit de CPA cq voor zover ze niet bekend zijn in de applicatie. Het interface op zich zal hier niet besproken worden. Wel wordt in onderstaande tabel ingegaan op de waarden voor een aantal van de ebMS header elementen die afgeleid moeten worden uit de CPA of uit de inhoud van het bericht. Voor de overige gegevens, bijvoorbeeld nodig voor de betrouwbare overdracht van berichten, authenticatie, encryptie en dergelijke, wordt verwezen naar de 'Digikoppeling Best Practices ebMS 2.0' en de overige voorschriften van de Digikoppeling.

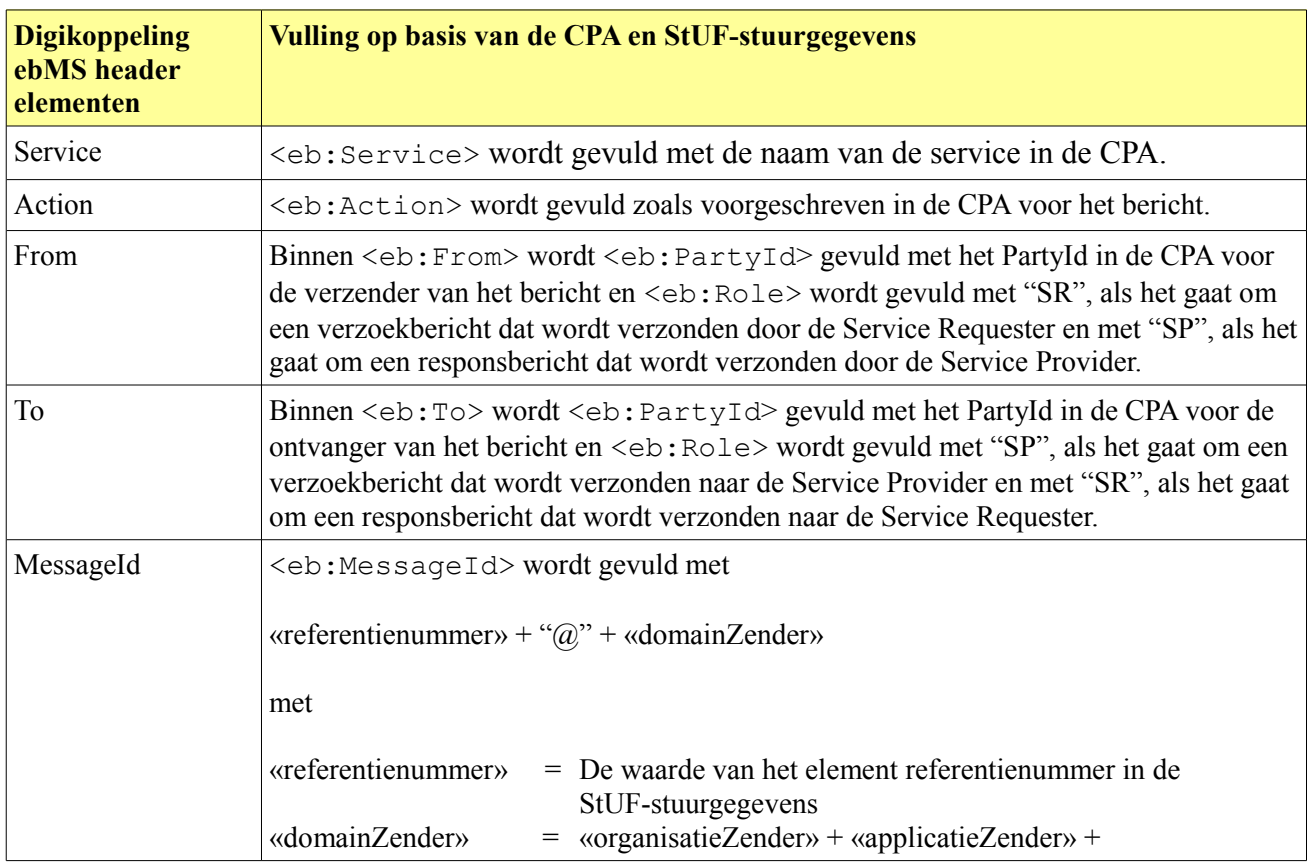

# **Protocolbindingen voor StUF**<br>
Versie 03.02.04: In Gebruik Pagina: 21

Versie 03.02.04: In Gebruik

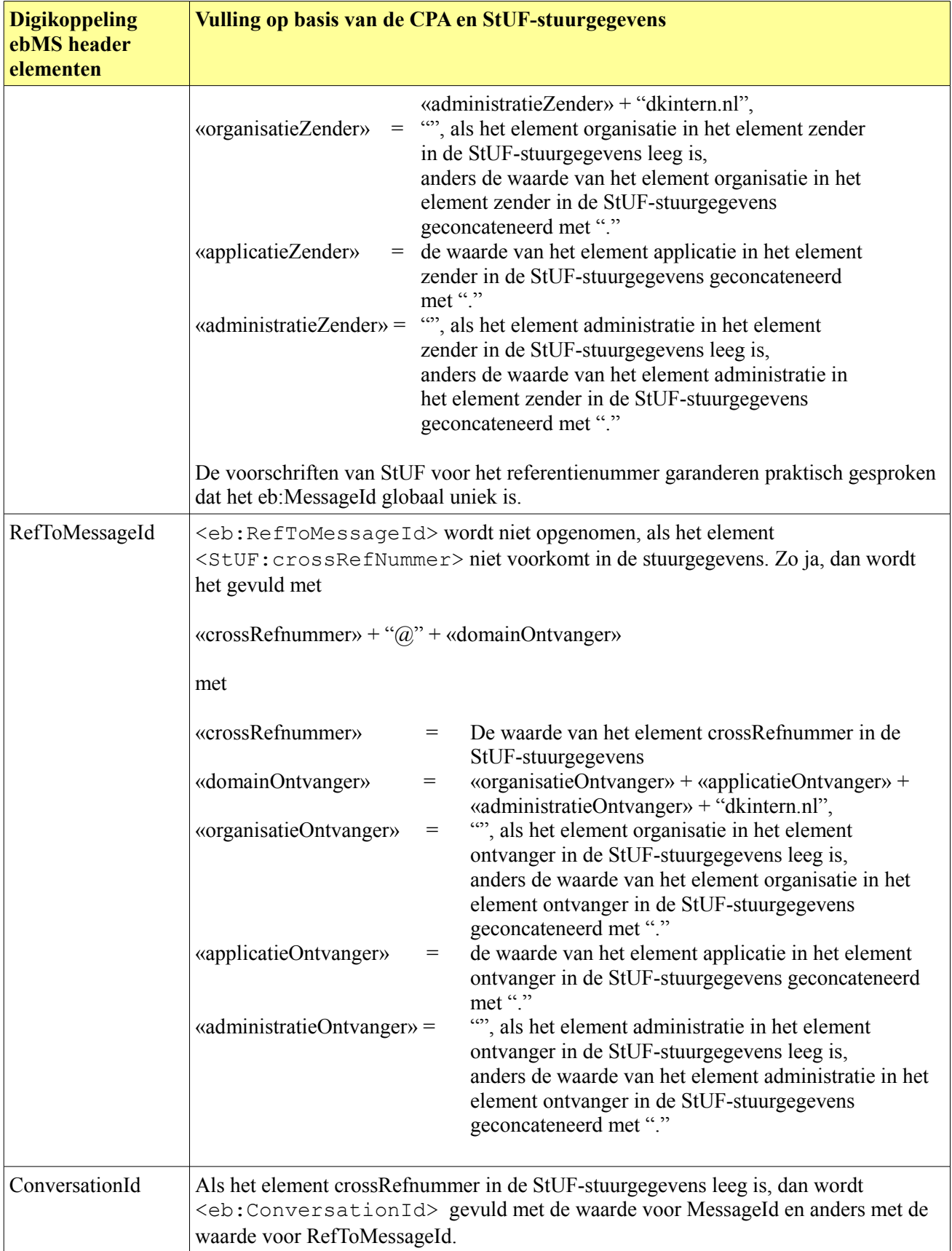

Binaire bijlagen dienen base64Binary encoded te worden opgenomen in het xml-bericht en mogen niet met MTOM worden geoptimaliseerd, omdat ebMS gebruik maakt van SOAP with attachments.

## **6 Referenties**

[HTTP] RFC 2616 - Hypertext Transfer Protocol HTTP/1.1 <http://www.w3.org/Protocols/rfc2616/rfc2616.html>

- [MTOM] specificatie van MTOM in combinatie met SOAP1.2 <http://www.w3.org/TR/soap12-mtom/>
- [MTOM, SOAP1.1] specificatie van het gebruik van MTOM in combinatie met SOAP1.1 <http://www.w3.org/Submission/soap11mtom10>

[SOAP] Versie 1.1 <http://www.w3.org/TR/2000/NOTE-SOAP-20000508>

[StUF] Versie 0301 [h](https://www.surfgroepen.nl/sites/stuf/Shared%20Documents/Forms/bestanden.aspx?RootFolder=/sites/stuf/Shared%20Documents/4_StUF_Standaarden/StUF%2003.01%20(In%20Gebruik))ttp://www.gemmaonline.nl/index.php/StUF\_Berichtenstandaard#StUF

[StUFXSD] Versie 0301 http://www.gemmaonline.nl/index.php/StUF\_Berichtenstandaard#StUF

[WSDL] Versie 1.1 <http://www.w3.org/TR/wsdl>

[WSIBP] Versie 1.1

 [www.ws-i.org/Profiles/BasicProfile-1.1-2004-08-24.html](http://www.ws-i.org/Profiles/BasicProfile-1.1-2004-08-24.html)

[xmime] Specificatie van het specificeren van MIME mediatype in berichten en schema's <http://www.w3.org/TR/xml-media-types/>

 [XML] Extensible Markup Language (XML) 1.0 (Second Edition) <http://www.w3.org/TR/2000/REC-xml-20001006>

[XML Schema]

<http://www.w3.org/TR/2004/REC-xmlschema-0-20041028>(Primer)  [http://www.w3.org/TR/2004/REC-xmlschema-1-20041028](http://www.w3.org/TR/2001/PR-xmlschema-0-20010330) (Structures)  [http://www.w3.org/TR/2004/REC-xmlschema-2-20041028](file:///C:/Data/KING/Kern-taken/StUF/Documents%20and%20Settings/topee/Local%20Settings/Temporary%20Internet%20Files/0205/%20http://www.w3.org/TR/2004/REC-xmlschema-2-20041028) (Datatypes)

[xop] specificatie van xop gebruikt door MTOM <http://www.w3.org/TR/xop10/>

[EBMS] ISO 15000-2 ebXML Message Service Specification. http://www.oasis-open.org/specs/index.php#ebxmlmsgv2

[DKWUS] Versie 3.0

[https://www.logius.nl/fileadmin/logius/ns/diensten/digikoppeling/koppelvlakstandaarden/Digikoppeling\\_3.0](https://www.logius.nl/fileadmin/logius/ns/diensten/digikoppeling/koppelvlakstandaarden/Digikoppeling_3.0_Koppelvlakstandaard_WUS_v3.2.pdf) [\\_Koppelvlakstandaard\\_WUS\\_v3.2.pdf](https://www.logius.nl/fileadmin/logius/ns/diensten/digikoppeling/koppelvlakstandaarden/Digikoppeling_3.0_Koppelvlakstandaard_WUS_v3.2.pdf) 

[DKWUSBP] Versie 3.0

[https://www.logius.nl/fileadmin/logius/ns/diensten/digikoppeling/koppelvlakstandaarden/Digikoppeling\\_3.0](https://www.logius.nl/fileadmin/logius/ns/diensten/digikoppeling/koppelvlakstandaarden/Digikoppeling_3.0_Best_Practices_WUS_v1.9.pdf) [\\_Best\\_Practices\\_WUS\\_v1.9.pdf](https://www.logius.nl/fileadmin/logius/ns/diensten/digikoppeling/koppelvlakstandaarden/Digikoppeling_3.0_Best_Practices_WUS_v1.9.pdf)

[DKebMS] Versie 2.0

[https://www.logius.nl/fileadmin/logius/ns/diensten/digikoppeling/koppelvlakstandaarden/Digikoppeling\\_2.0](https://www.logius.nl/fileadmin/logius/ns/diensten/digikoppeling/koppelvlakstandaarden/Digikoppeling_2.0_Koppelvlakstandaard_ebMS_v2.5.pdf) [\\_Koppelvlakstandaard\\_ebMS\\_v2.5.pdf](https://www.logius.nl/fileadmin/logius/ns/diensten/digikoppeling/koppelvlakstandaarden/Digikoppeling_2.0_Koppelvlakstandaard_ebMS_v2.5.pdf)

[DKebMSBP] Versie 2.0 [https://www.logius.nl/fileadmin/logius/ns/diensten/digikoppeling/koppelvlakstandaarden/Digikoppeling\\_2.0](https://www.logius.nl/fileadmin/logius/ns/diensten/digikoppeling/koppelvlakstandaarden/Digikoppeling_2.0_Best_Practices_ebMS_v1.6.pdf) [\\_Best\\_Practices\\_ebMS\\_v1.6.pdf](https://www.logius.nl/fileadmin/logius/ns/diensten/digikoppeling/koppelvlakstandaarden/Digikoppeling_2.0_Best_Practices_ebMS_v1.6.pdf)

[RFC2141] <https://www.ietf.org/rfc/rfc2141.txt>

[RFC2822] <https://tools.ietf.org/html/rfc2822>

[dkintern] Versie 1.0 Nog toe te voegen, als het document zijn definitieve plek heeft